# **horizon-admin-tools - Bug #592**

# **Clé WPA pas forcément propagée sur les clients linux**

01/09/2010 11:28 - Stéphane Hays

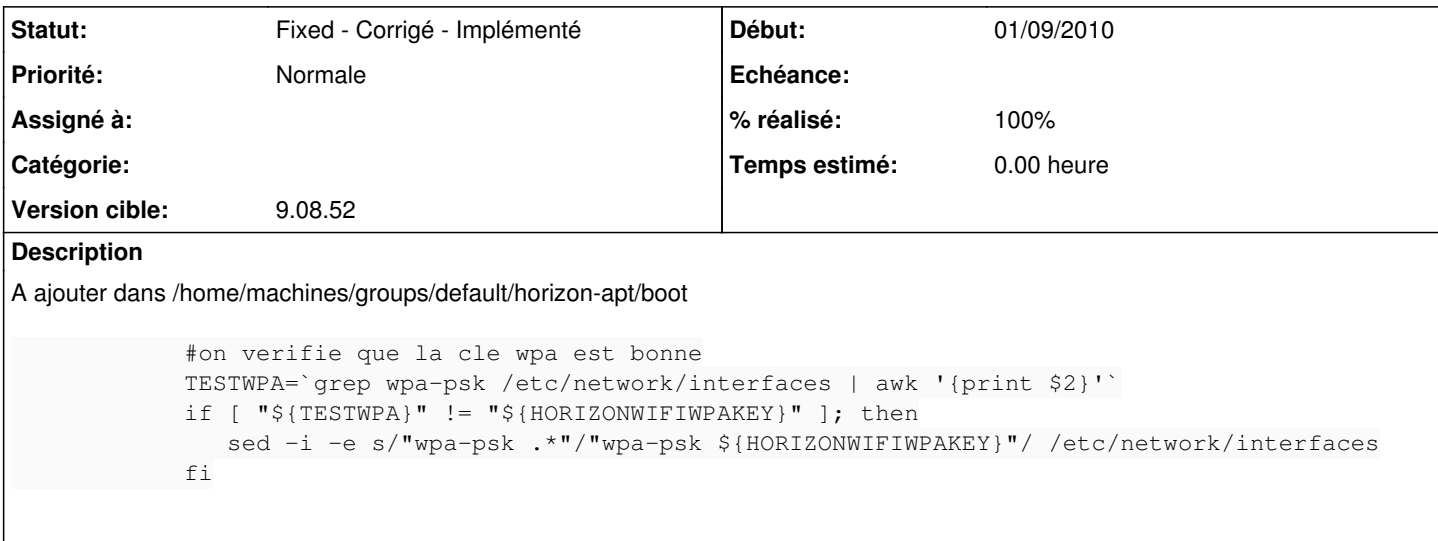

## **Révisions associées**

### **Révision 04e46e9e - 15/09/2010 03:08 - Eric Seigne**

fix #592 modification de cle wpa en cours d'annee

#### **Historique**

# **#1 - 15/09/2010 04:20 - Eric Seigne**

*- Version cible mis à 9.08.50*

### **#2 - 15/09/2010 05:10 - Eric Seigne**

- *Statut changé de New Nouveau à Fixed Corrigé Implémenté*
- *% réalisé changé de 70 à 100*

C'est corrigé, pour tester, le plus simple c'est

- 1. configurer le wifi (clé wpa) sur webadmin
- 2. déployer un client lourd linux ayant une carte wifi
- 3. regarder le fichier /etc/abuledu/wifi du client lourd + /etc/network/interfaces (clé wpa)
- 4. retourner sur webadmin et modifier la clé wifi wpa
- 5. rebooter le client lourd et regarder les deux fichiers de conf

### **#3 - 15/09/2010 17:22 - Eric Seigne**

- *Statut changé de Fixed Corrigé Implémenté à Assigned En cours*
- *Version cible changé de 9.08.50 à 9.08.51*
- *% réalisé changé de 100 à 80*

La "bonne" clé wpa est dans /etc/abuledu/wifi du **serveur** et non du client, de ce fait il faut d'abord "pousser" la bonne clé wpa sur le client et ensuite vérifier ...

# **#4 - 24/11/2010 17:34 - Eric Seigne**

*- Version cible changé de 9.08.51 à 9.08.52*

### **#5 - 06/12/2010 11:54 - Stéphane Hays**

Hé gromalin, dans le cas de l'installation par un dvd client le fichier /etc/abuledu/wifi n'existe pas ... donc pas de configuration automatique.

Il faut donc en plus du patch proposé dans ce ticket, copier le /etc/abuledu/wifi du serveur vers le poste ... à scripter lui aussi ?

Proposition, tout en haut du fichier /home/machines/groups/default/horizon-apt/boot

echo "cle-wpa" > /etc/abuledu/wifi

avec cle-wpa le contenu du /etc/abuledu/wifi du serveur

Exemple: echo "HORIZONWIFIWPAKEY=azertyuiopmlkjhgfdsq" > /etc/abuledu/wifi

# **#6 - 19/12/2010 21:12 - Eric Seigne**

*- Assigné à Eric Seigne supprimé*

# **#7 - 04/01/2011 14:28 - Eric Seigne**

*- Statut changé de Assigned - En cours à Fixed - Corrigé - Implémenté*

*- % réalisé changé de 80 à 100*

Appliqué par commit r57.